lageAnfasspunkt :GM\_Point metaInfoquelle :CharacterString + metaLebenszeitStart :DateTime metaPflegendeStelle :CharacterString metaZuletztBearbeitetAm :DateTime

objektFunktion :CharacterString objektKategorie :CharacterString

objektThesaurusVersion :CharacterString [0..1] + objektWeitereFunktion :CharacterString [0..\*] objektWeitererCode :Integer [0..\*] objektUUID :CharacterString objektName : CharacterString

objektNamenszusatz :CharacterString [0..1] objektAdresse :XE\_Adresse [0..1]

objektEmail :CharacterString [0..1] + objektTelefon :XE\_Telefon [0..1] objektFax :XE\_Telefon [0..1] objektSynonym :CharacterString [0..\*] besuchAngebot :CharacterString [0..1] besuchImbiss :CharacterString [0..1] besuchIstKostenpflichtig :Boolean [0..1] + besuchKosten :CharacterString [0..1] besuchIstOeffentlich :Boolean [0..1]

objektPostfachadresse :XE\_Postfachadresse [0..1]

+ besuchOeffnungszeiten :XE\_Oeffnungszeiten [0..\*]

+ klassifizierungBedeutung :EN\_KLASS\_BEDEUTUNG [0..1] + klassifizierungTourismus :EN\_KLASS\_TOURISMUS [0..1]

+ besuchOeffungText :CharacterString [0..1] infoBeschreibung :CharacterString [0..1]

infoStatus :EN\_BETRIEBSSTATUS [0..1] infoTraegerart :EN\_TRAEGERART [0..1] infoVeranstaltung : CharacterString [0..1] infoZusatzinfo :CharacterString [0..1]

lageFlaeche :GM\_Surface [0..1] + lageHoeheNHN :Real [0..1]

lageHoeheUeberGrund :Real [0..1] lagePunktmenge :GM\_MultiPoint [0..1] lageVerlauf :GM\_Curve [0..1] metaInfodatum :DateTime [0..1] metaGueltigEnde :DateTime [0..1] metaGueltigStart :DateTime [0..1] + metaLebenszeitEnde :DateTime [0..1] metaSchluesselwort :CharacterString [0..\*]

Basisklasse des Objektmodells XErleben.

 $\Lambda$ 

+ infoExterneInfo :URI [0..1] + infoFlaecheM2 :Real [0..1] infoLaengeM :Real [0..1]

objektCode :Integer

«FeatureType» **XE\_OrtVonInteresse**

+hatTraeger 0..1

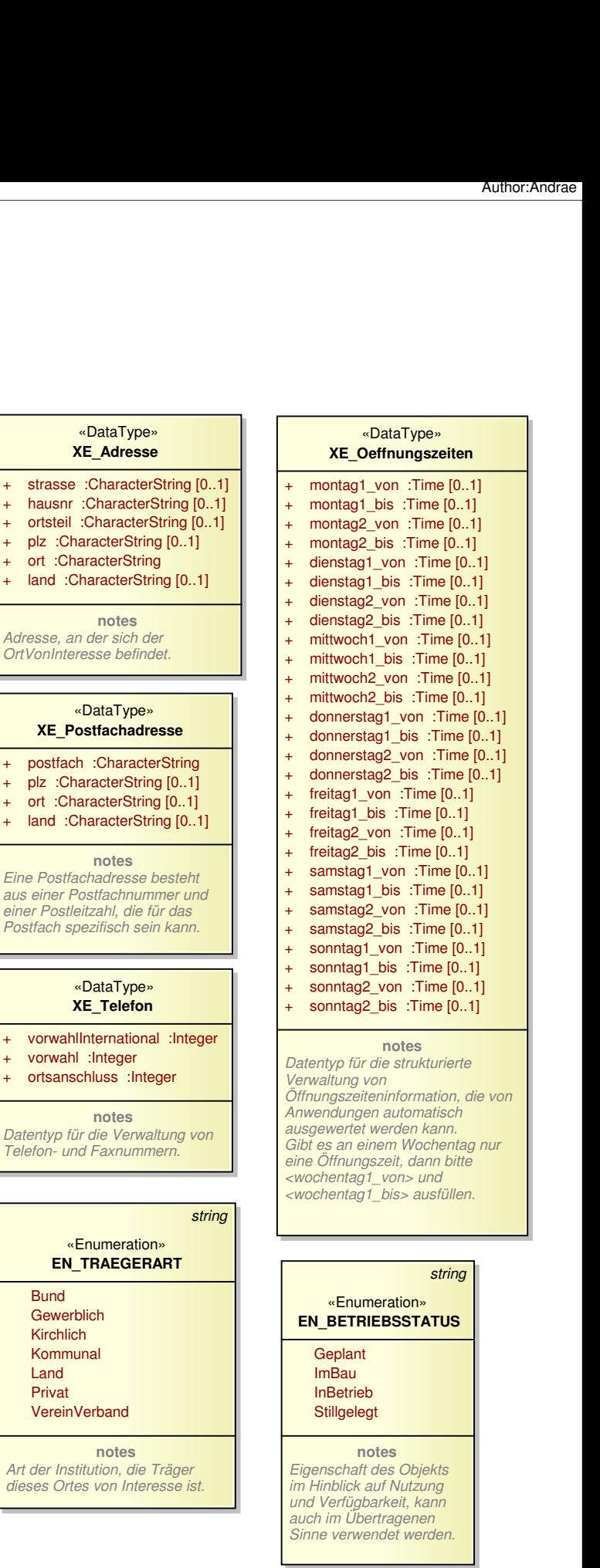

## **notes**

«FeatureType» **XE\_Sammlung**

**notes**

Objekte mit der Kategorie Sammlung dienen der thematischen Gruppierung von Orten von Interesse zu speziellen Angeboten oder Themen. Die Orte von Interesse werden über eine OVI\_Beziehung der Sammlung zugewiesen.

## string «Enumeration» **EN\_KLASS\_BEDEUTUNG**

**notes**

## Lokal

+ hausnr :Cha

Adresse, an der OrtVonInteresse

**notes**

«Data **XE\_Postfac** 

**notes**

«Data

**notes**

«Enum

vorwahlIntern vorwahl :Inte

Datentyp für die Telefon- und Fax

> Bund **Gewerblich**  Kirchlich Kommunal Land Privat VereinVerba

Art der Institution dieses Ortes von

Eine Postfachadr aus einer Postfach einer Postleitzah Postfach spezifis

> **Regional** Ueberregional

**notes** Fachliche Bedeutung des Ortes von Interesse,

**notes** Touristische Klassifizierung des Ortes von Interesse

string

«Enumeration» **EN\_KLASS\_TOURISMUS** Lokalsehenswert Regionalsehenswert Ueberregionalsehenswert